## **'How To' Guide – One Number as a % of**

**Another Number**

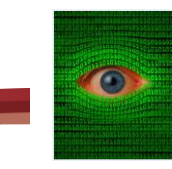

E.g.  $\frac{1}{6} = 16.67\%$ 

**Percentages:** A proportion based on the number 100. Its symbol is %.

We can use percentages to compare quantities that are presented in different formats; e.g. decimals, fractions and ratios.

Converting one number into a % of another is an excellent way to compare fractions of different denominators.

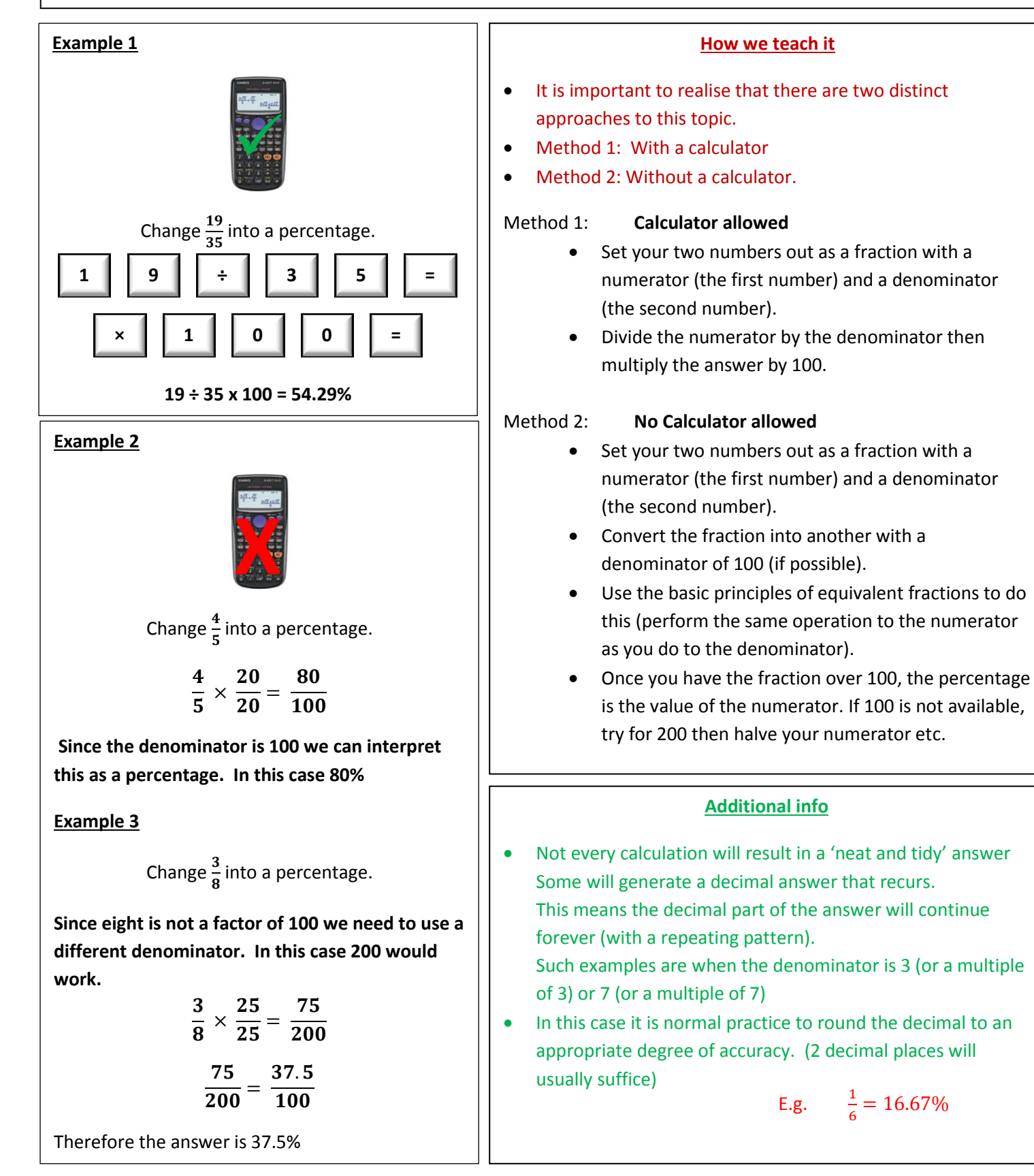

**'How To' Guide – One Number as a % of** 

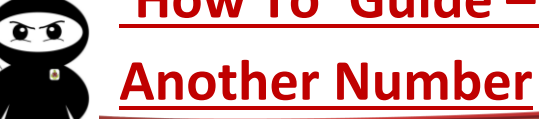

## **Common mistakes**

- Leaving the calculator answer as a decimal forgetting to multiply by 100.
- Not understanding that you can have more than 100%.
- Using an incorrect multiplier to generate a denominator of 100.
- Forgetting to perform the same operation to the numerator as you do to the denominator, resulting in an answer too small.
- Poor multiplication/numeracy skills .
- Panicking and rejecting an answer when the decimal recurs (in the case of a multiple of 3) and when the decimal looks nasty (in the case of a multiple of 7).
- Not knowing what multiplier to use in the case of a non-calculator question.

## **What can you do to help?**

- Whenever you set a piece of work that can be marked numerically, write the mark as a fraction.
- Ask the students to convert the fractional grade into a percentage.
- If the denominator allows, use the non-calculator method. If not, use the calculator method.